## **Lecture 16**

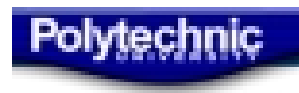

# **DC Motor Direction Control**

- Half Bridge
	- –2 switches and 2 power sources
- H-Bridge
	- –4 switches and 1 power sources

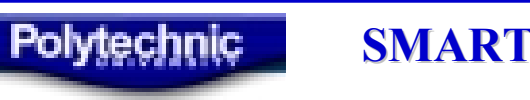

# **Half Bridge 1**

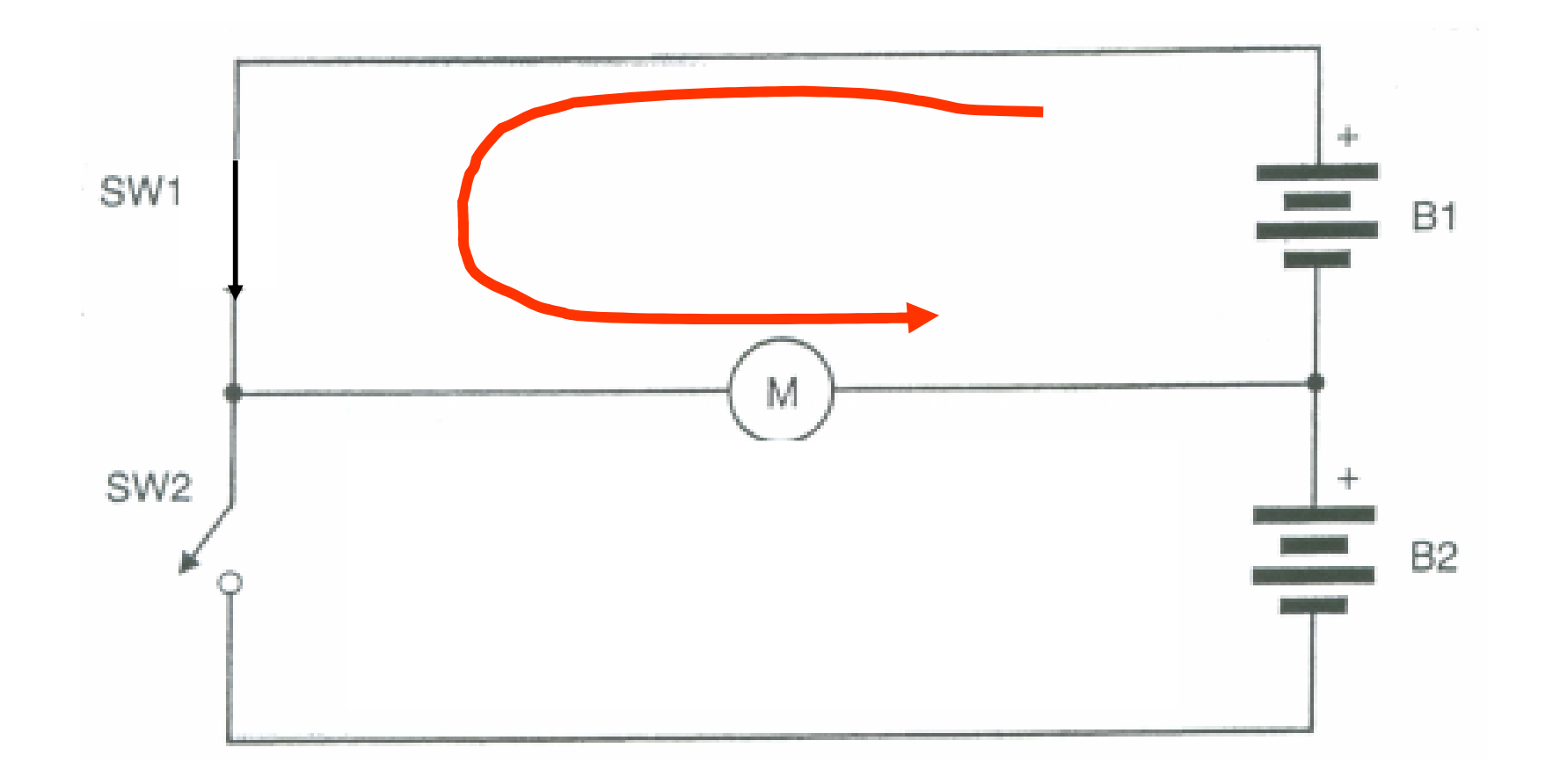

Polytechnic

# **Half Bridge 1**

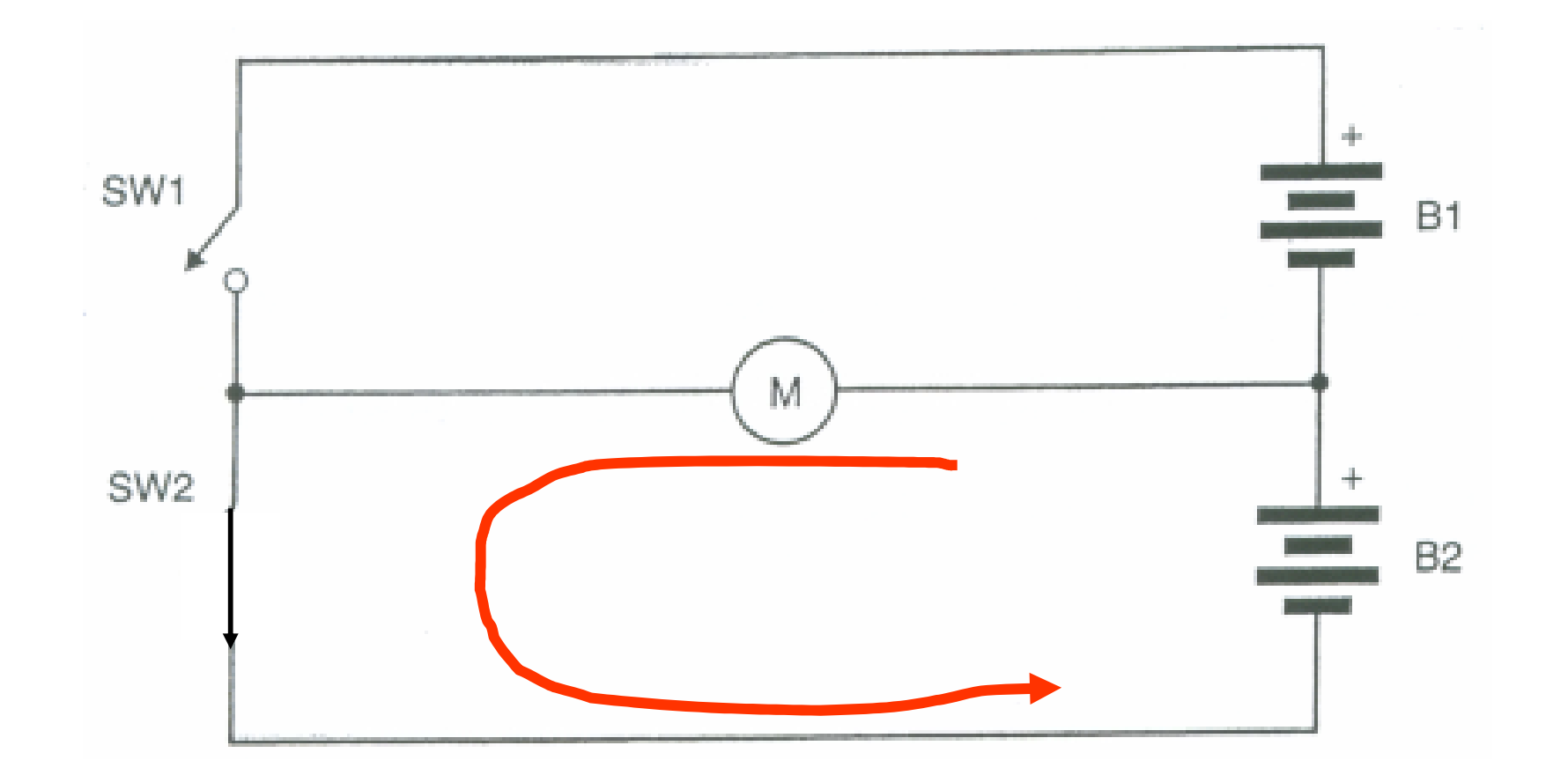

Polytechnic

## **Half Bridge 2**

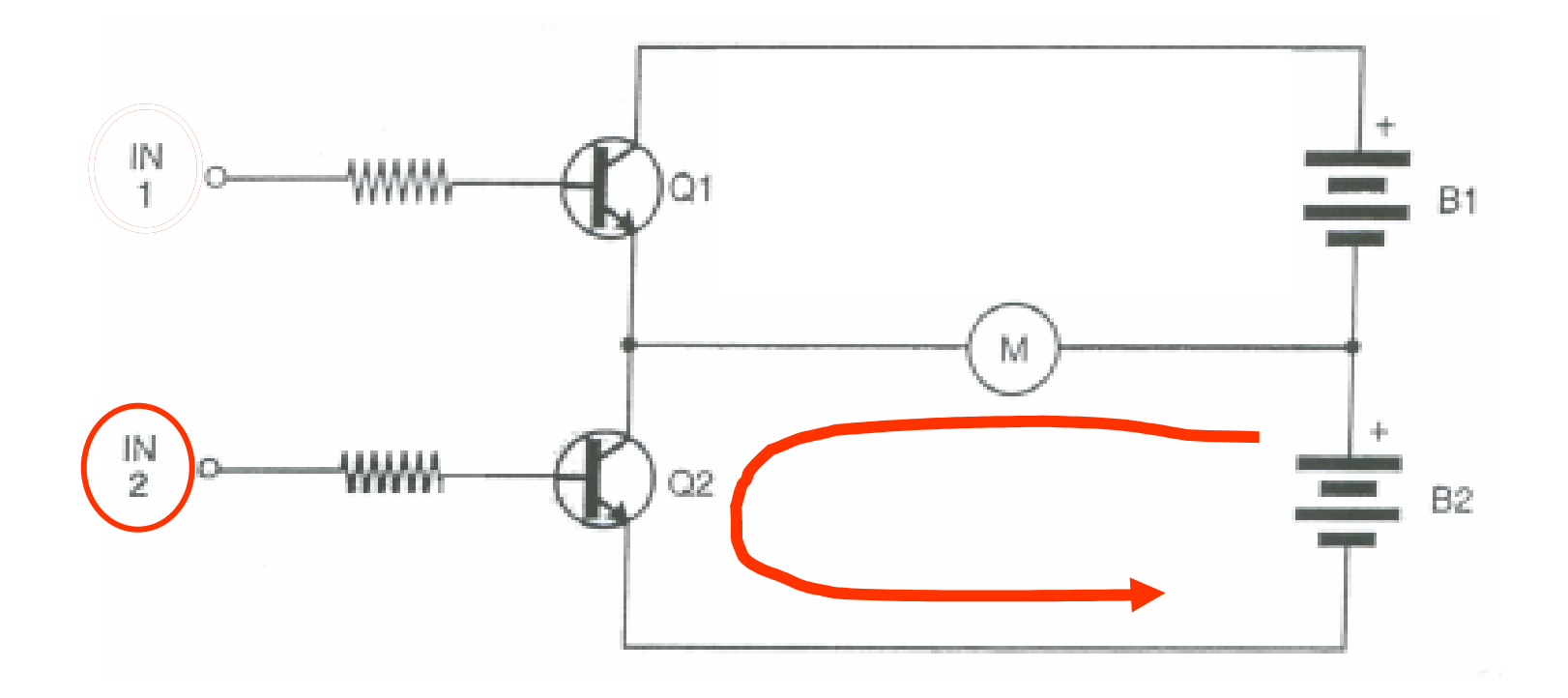

NPN BJT

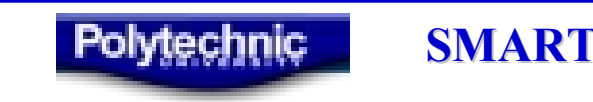

# **H-Bridge 1**

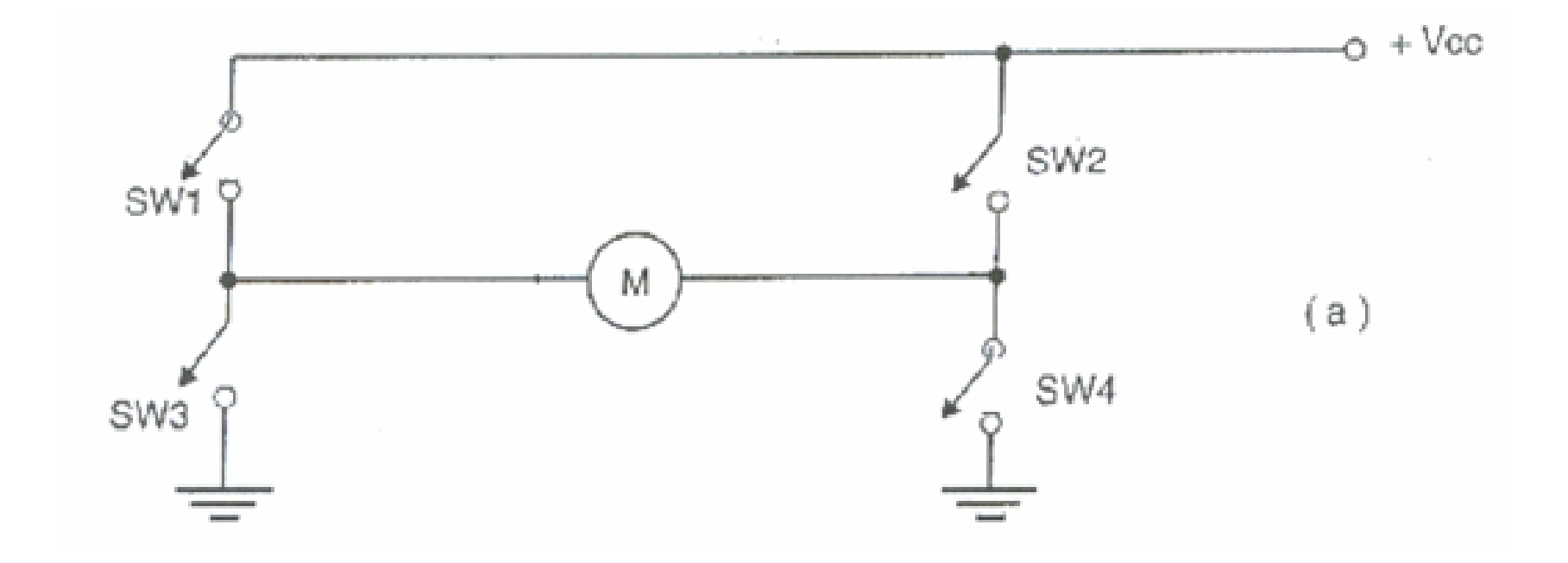

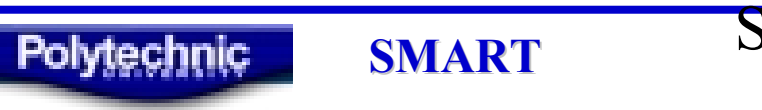

# **H-Bridge 2**

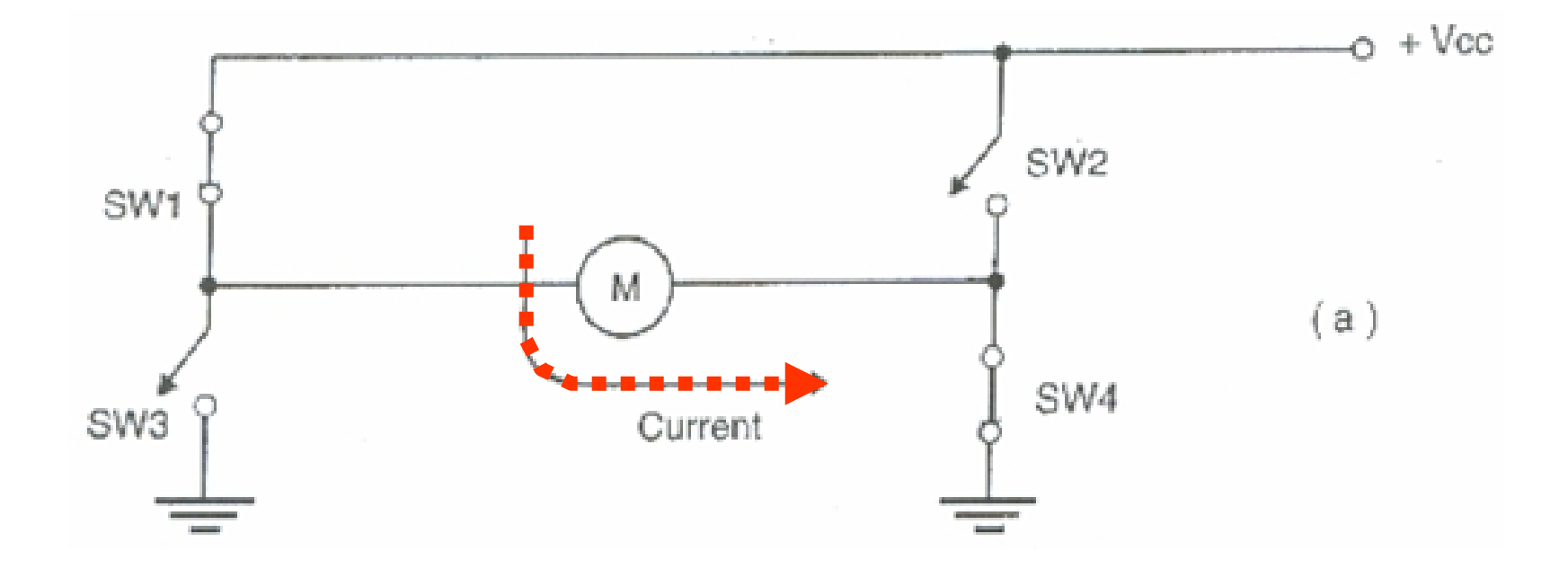

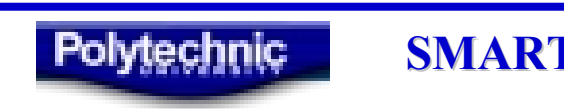

# **H-Bridge 3**

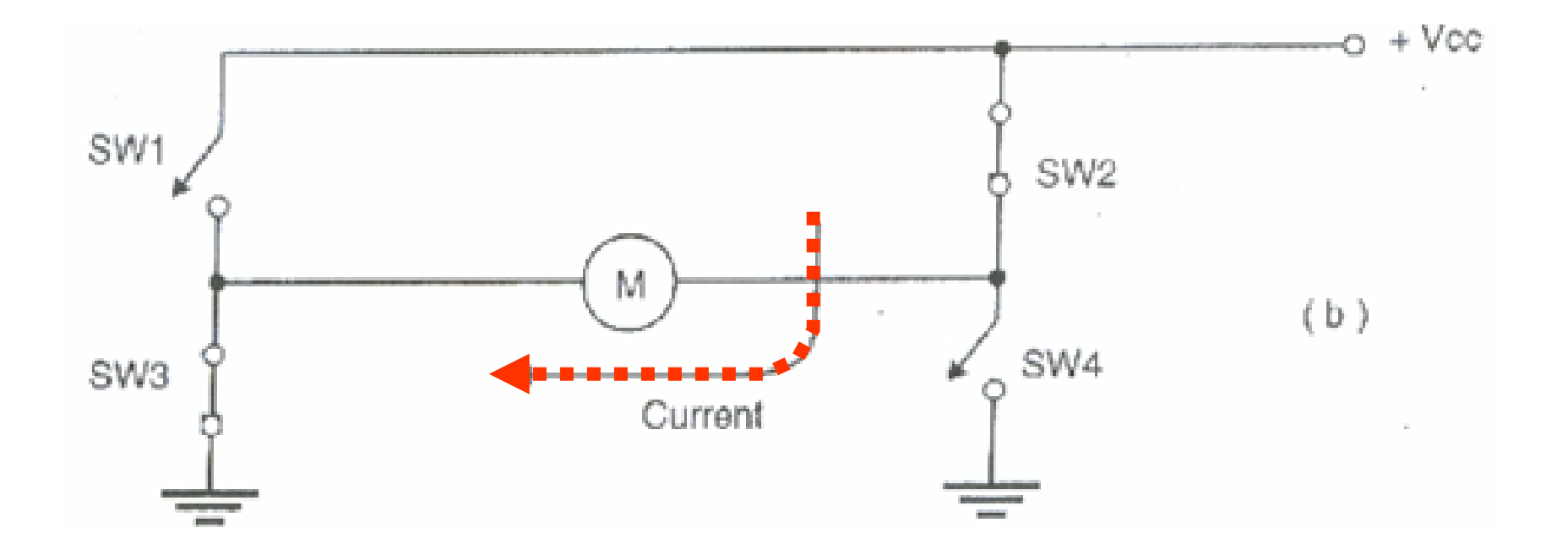

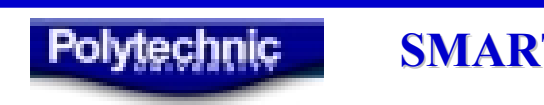

# **H-Bridges with NPN BJT 1**

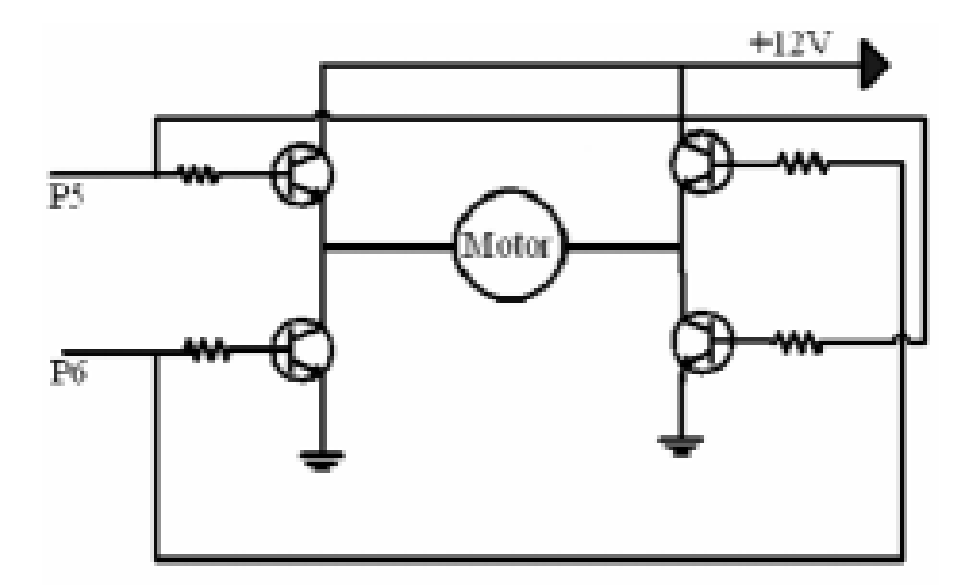

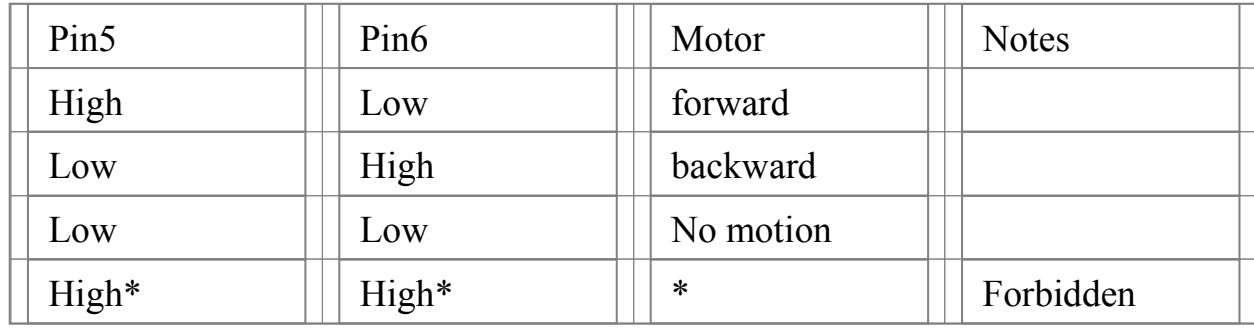

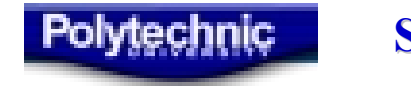

# **H-Bridges with NPN BJT 2**

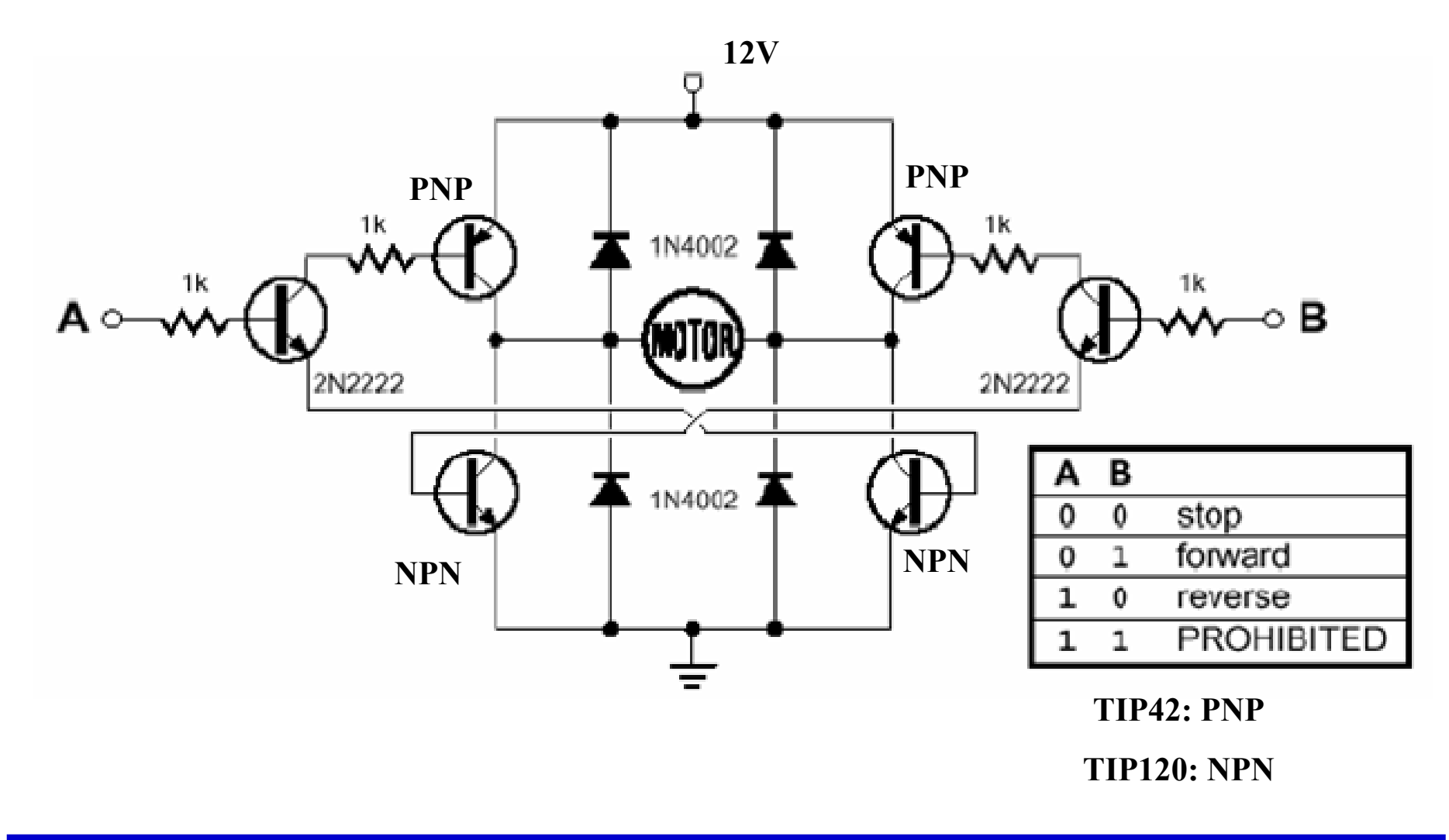

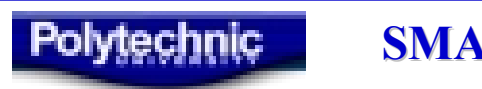

# **H-Bridge : How It Works**

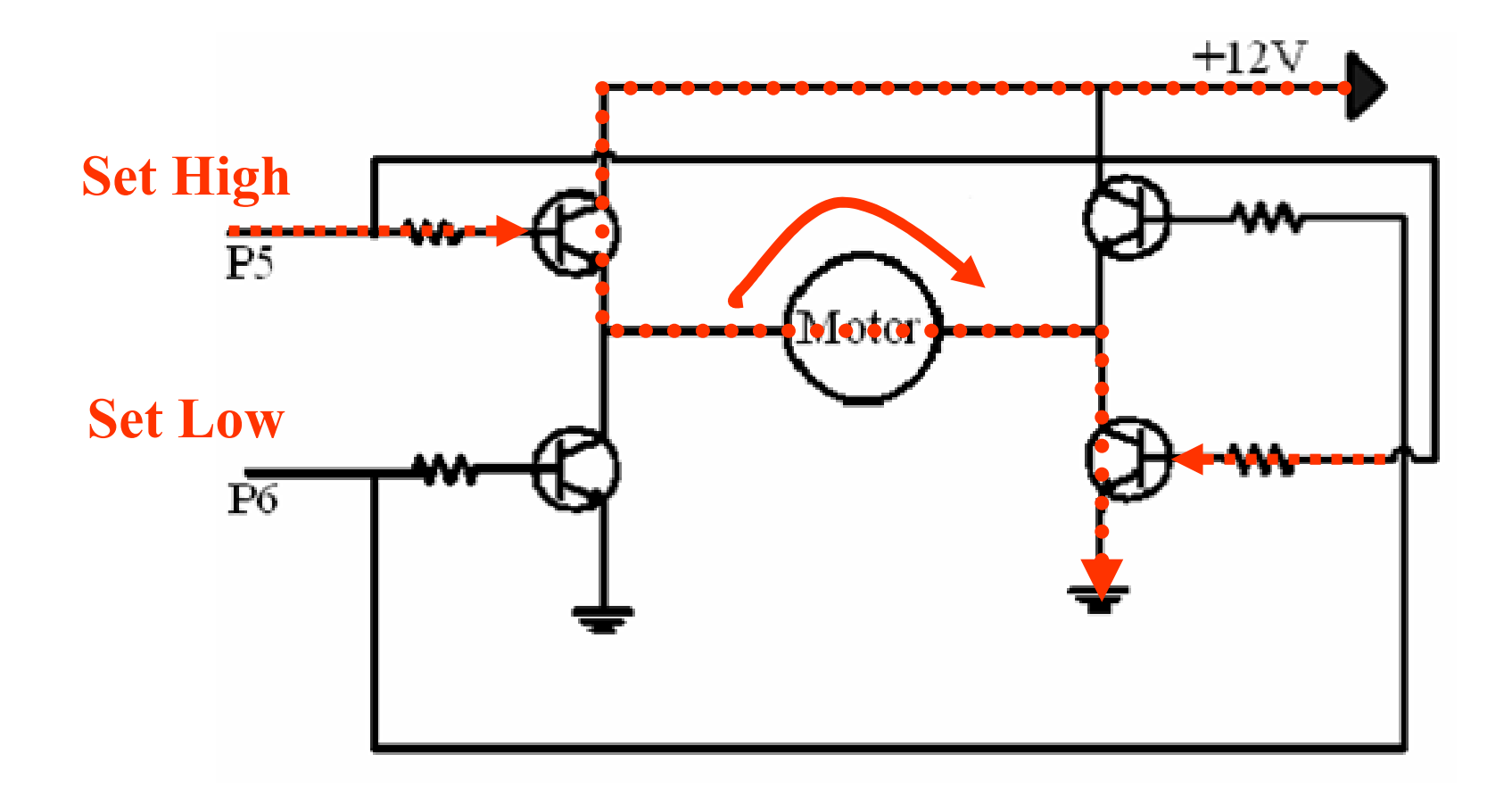

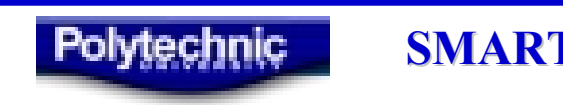

# **H-Bridge : How It Works**

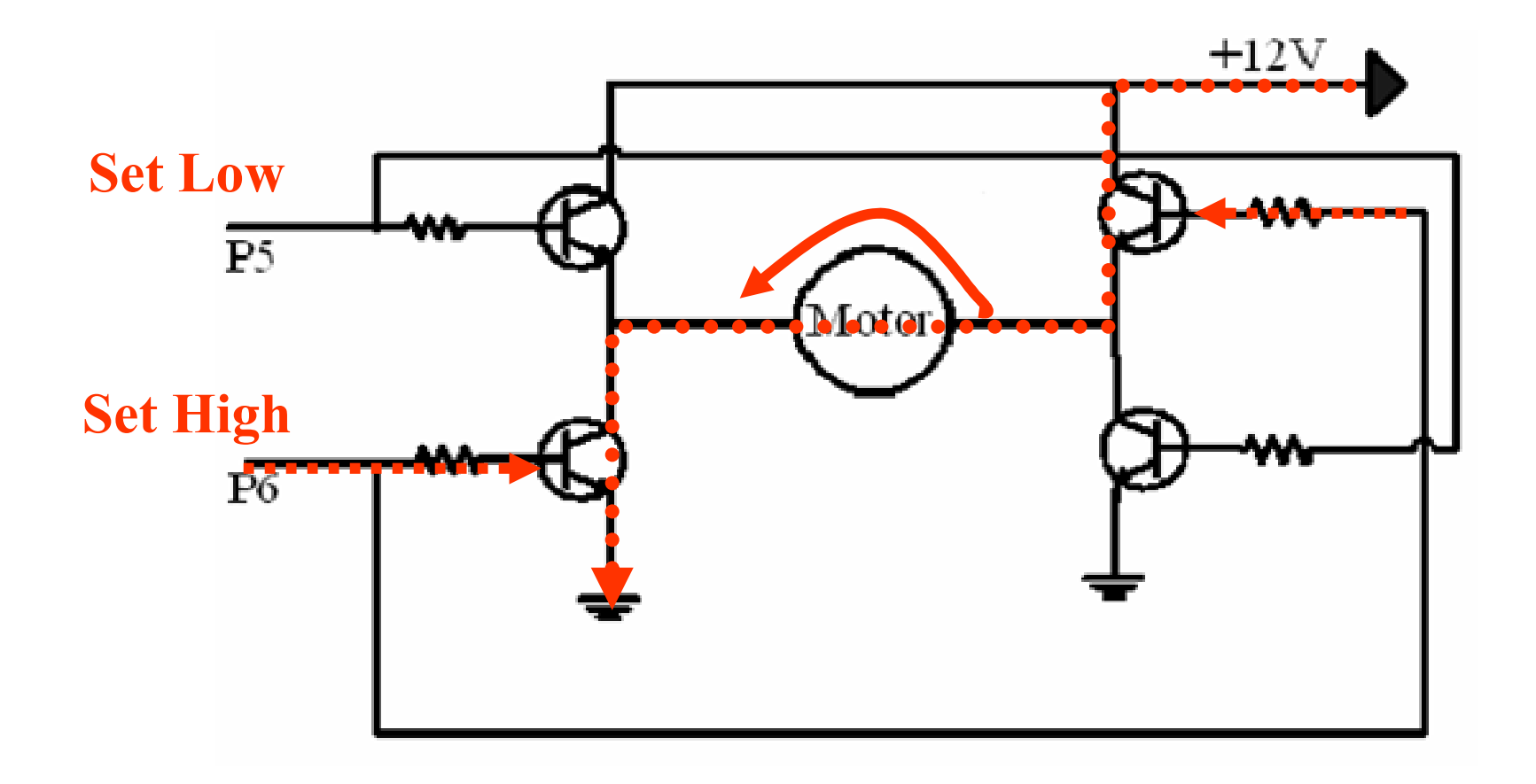

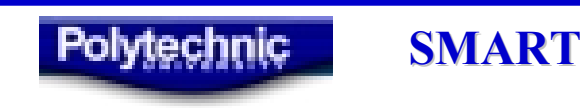

# **H-Bridges with Relays**

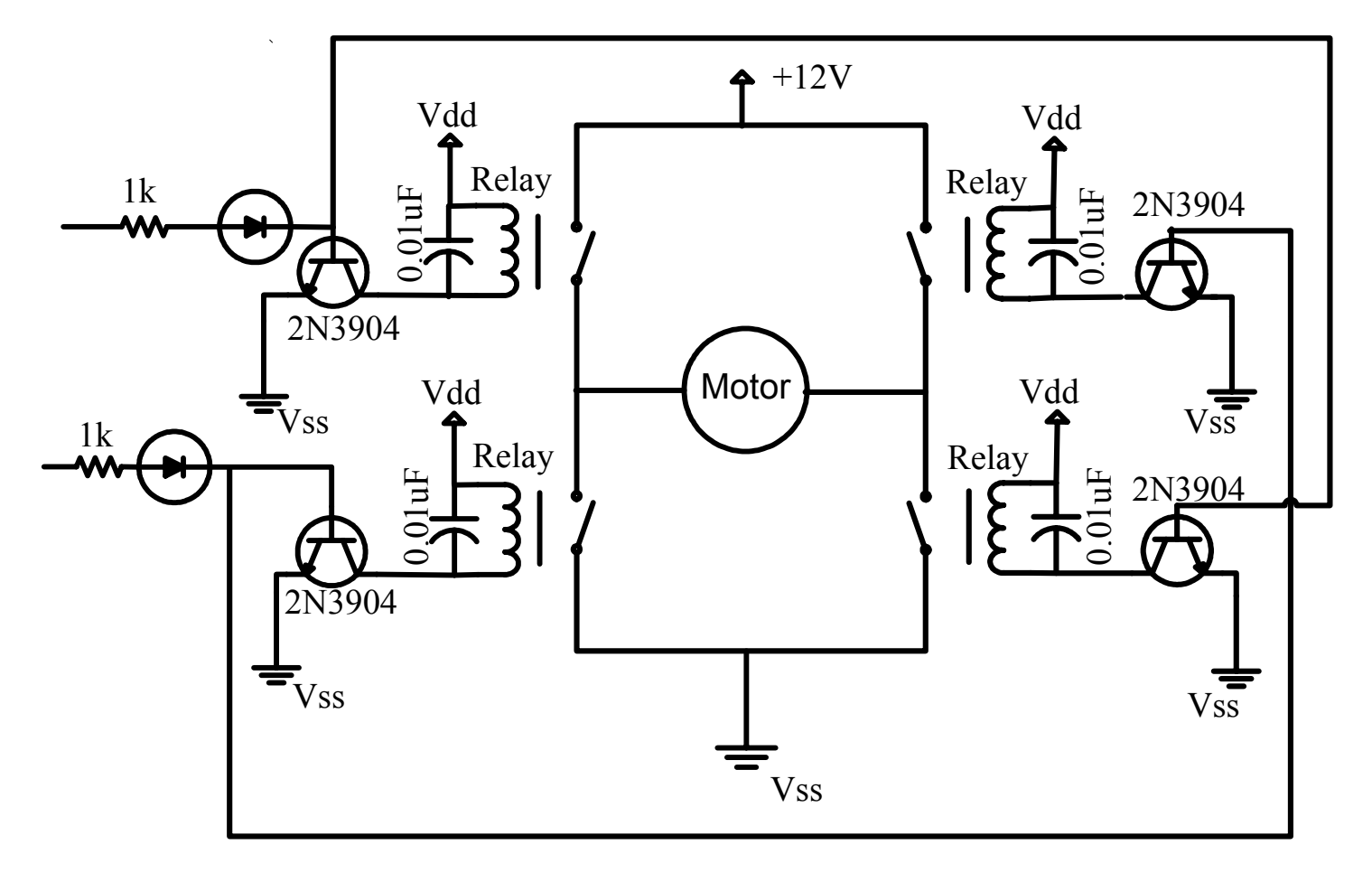

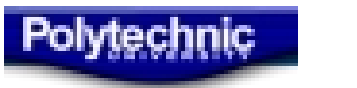

# **H-Bridge ICs**

- LMD 18200
- $\bullet$ LMD 18201
- LM 15200

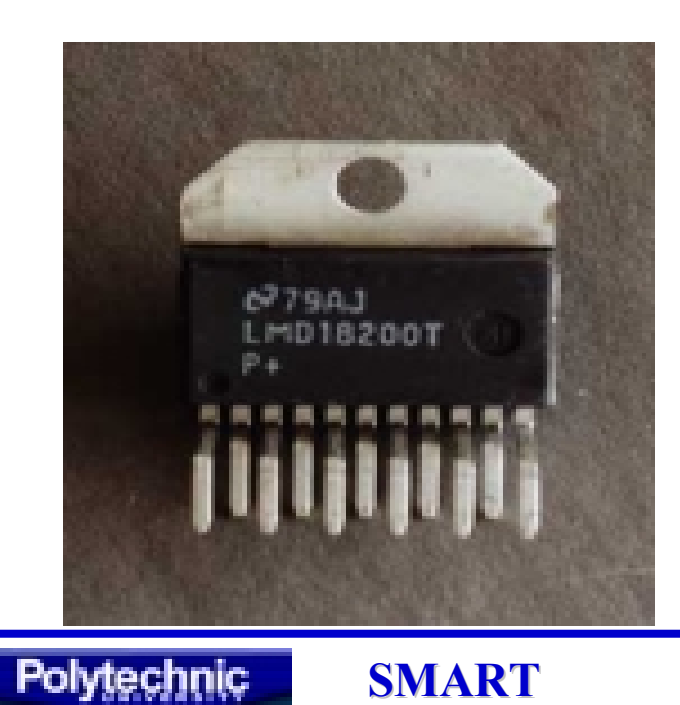

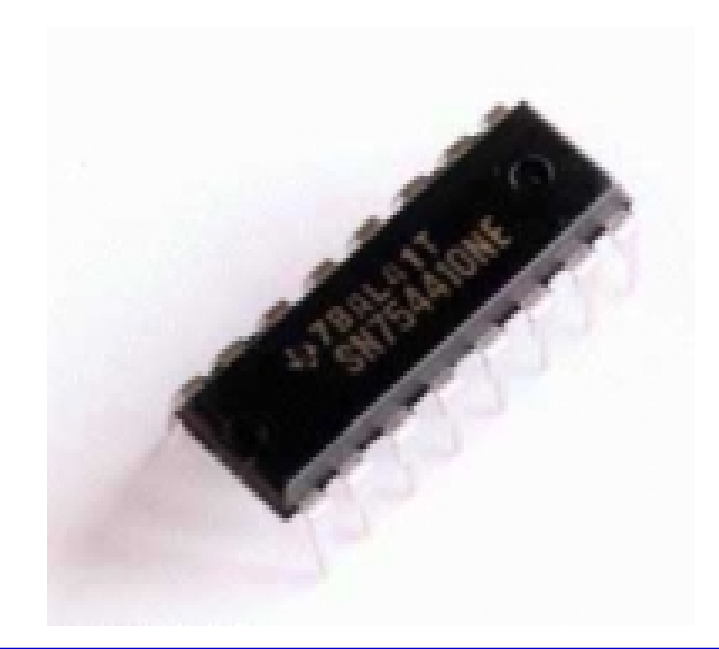

• SN754410NE

# **Micro Dual Serial Motor Controller**

- Using one serial output from the BASIC Stamp module, this motor controller can independently set each motor to go forward or backward at any of 127 speeds.
- To control additional motors, you can connect multiple motor controllers to the same serial line.

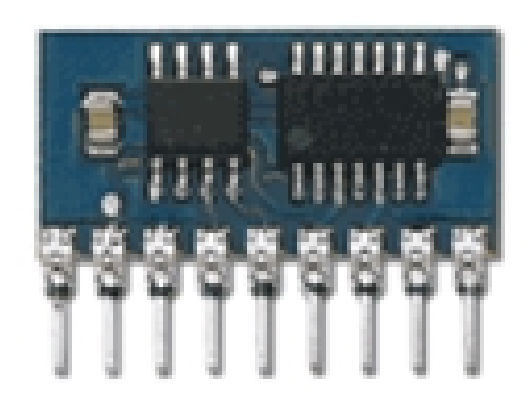

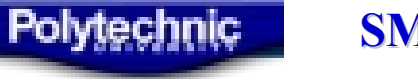

# **H-Bridge Experiments**

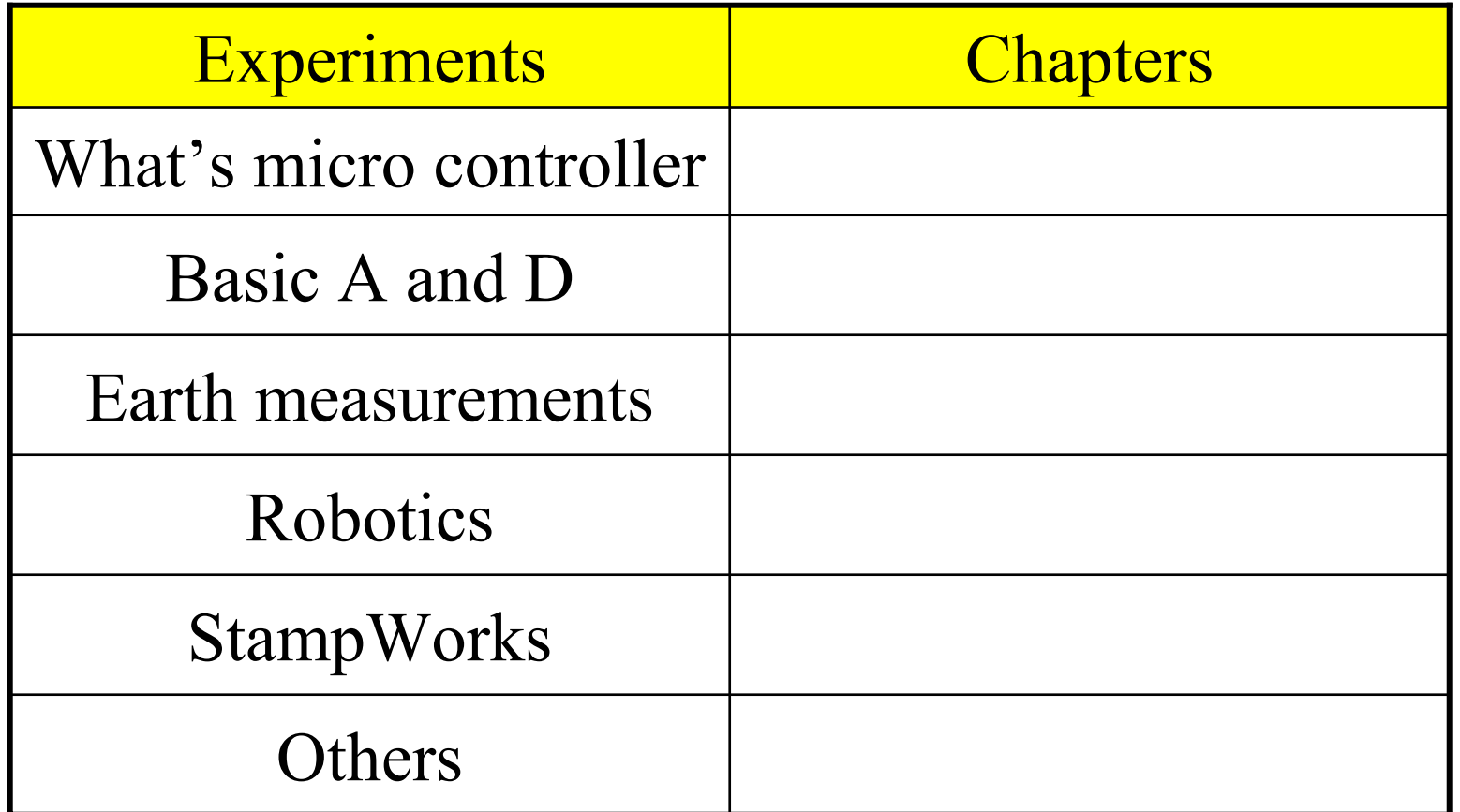

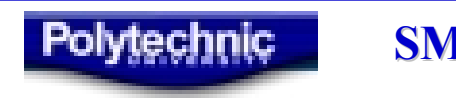

## **Lecture 17**

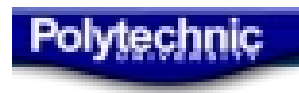

#### **Linear Differential Equation**

$$
a_n \frac{d^n y}{dt^n} + a_{n-1} \frac{d^{n-1} y}{dt^{n-1}} + \dots + a_0 y =
$$

$$
b_m \frac{d^m u}{dt^m} + b_{m-1} \frac{d^{m-1} u}{d^{m-1} t} + \cdots + b_0 u
$$

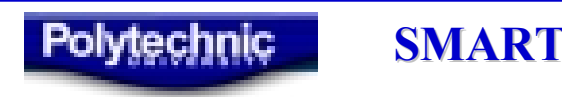

#### **First-Order System**  $n \ge m$ ,  $n = 1$   $a_1 \stackrel{\sim}{\longrightarrow} + a_0 y = u$ *dt dy a* 1  $\, +$  $\rm 0$ =

Applying Laplace Transform

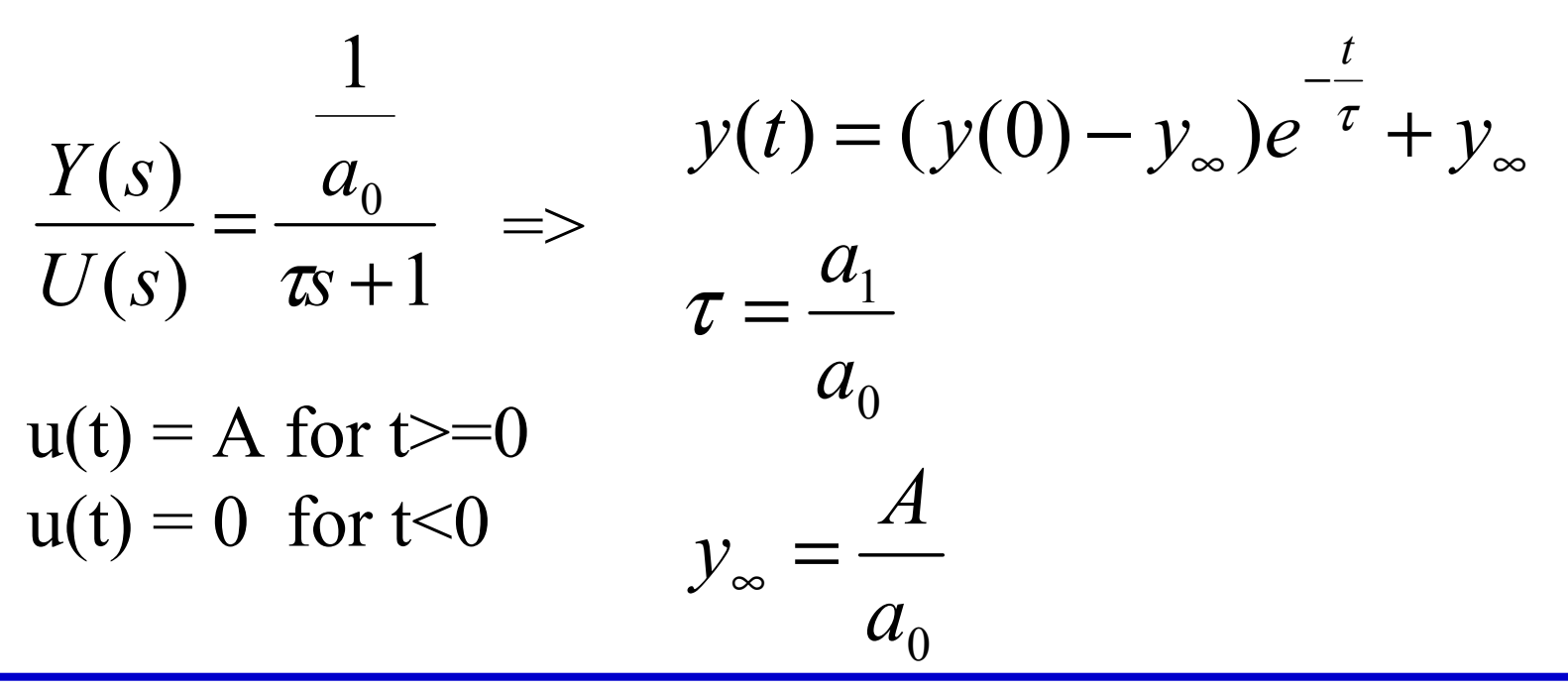

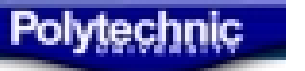

#### **Passive RC Low-Pass Filter**

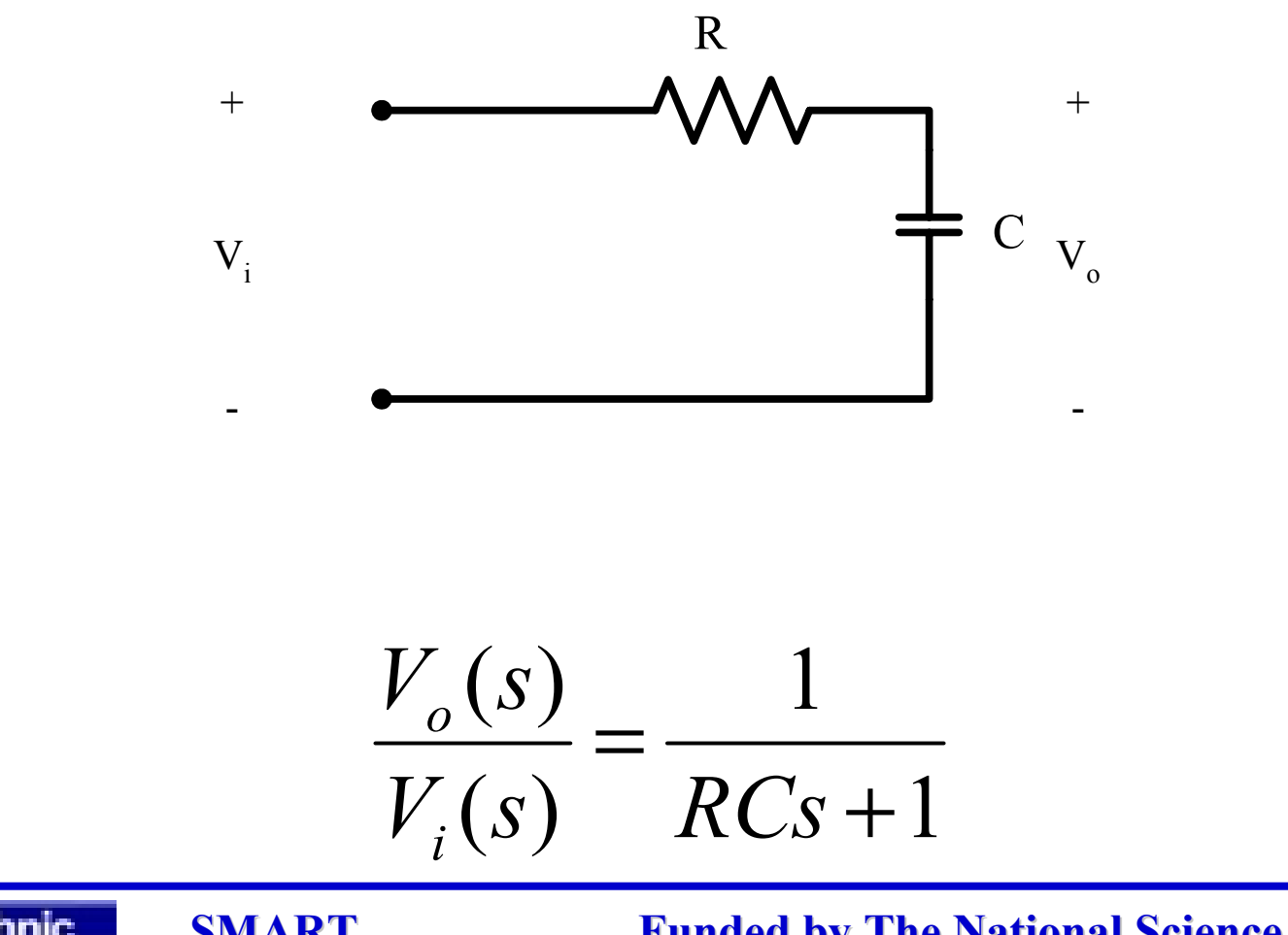

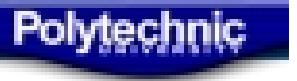

# **Bode Plot**

- Bode plot is a very useful graphical approach is to analyze and design feedback loops.
- It consists of plotting two curves, the **log of gain**, and **phase**, as functions of the **log of frequency .**

 $\varphi(j\omega)$ )dB V  ${\rm V}$  $L(j\omega) = 20 \log(\frac{1}{2})$  $G(j\omega) = |G(j\omega)|e$  $V_i(j\omega)$  $\rm V_{_o}(j\omega)$  $G(j\omega) = \frac{\omega}{\sigma}$  $s = j$  $V_i(s)$  $V_{o}(s)$  $G(s)$ i o  $j(\mathbf{v})$ <br> $(\mathbf{i}\boldsymbol{\omega}) \mathbf{1} \boldsymbol{\omega}^{-\mathbf{j}(\mathbf{v})}$ i  $=$  $\frac{0}{0}$  $\omega$ ) = ω) = G(iω)  $e^{-j\phi(\omega)}$ ω ω  $\omega$ ) =  $=10$  $L(i\omega)$  is log of gain, unit is dB  $\varphi(\mu)$  is phase

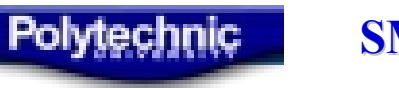

#### **Bode Plot of Low-Pass Filter**

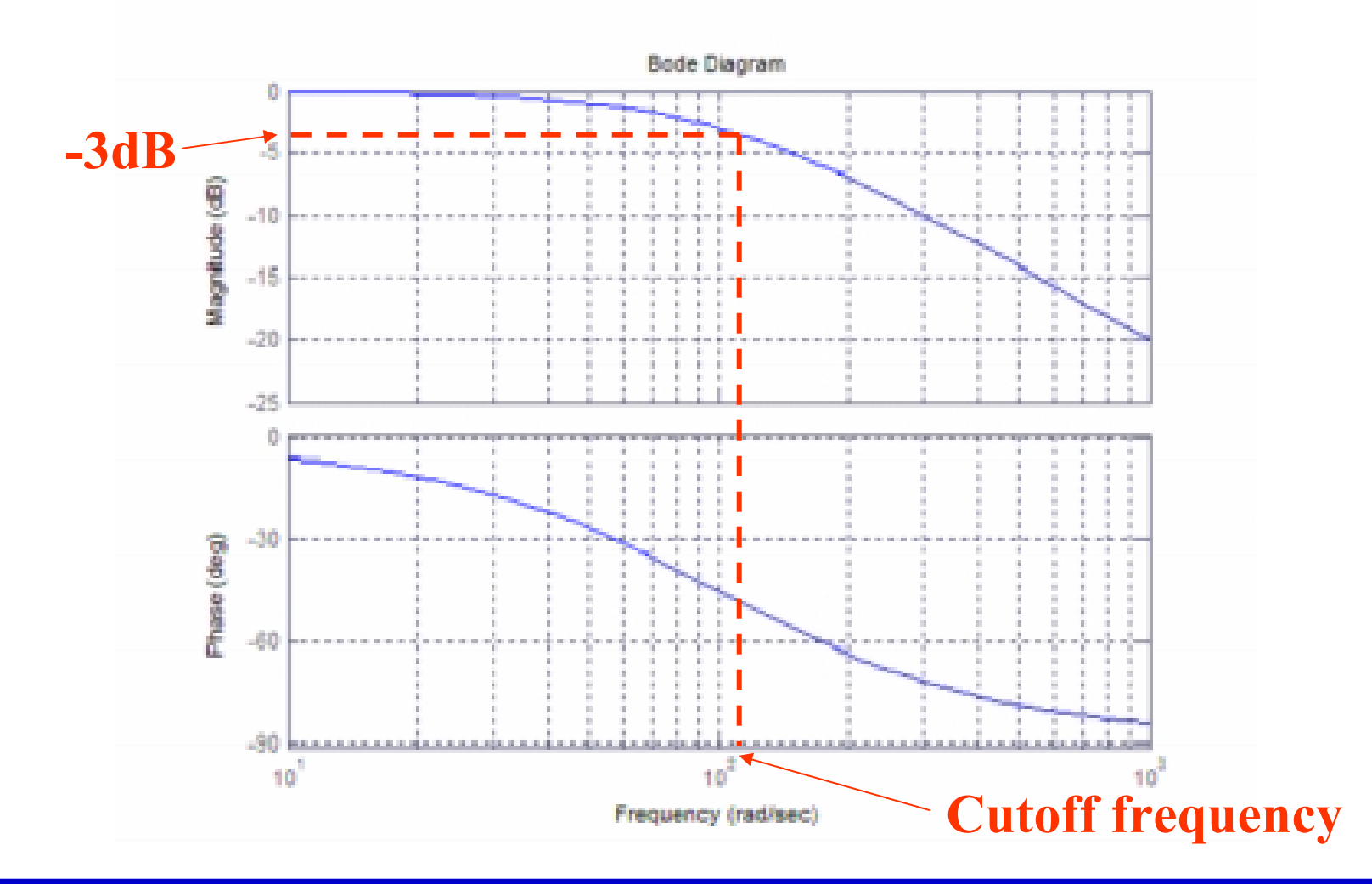

Polytechnic

• Cut off frequency is the frequency that the power of the output signal is attenuated to half of its input value

$$
\frac{Ao}{Ai} = \sqrt{\frac{Po}{Pi}} = \sqrt{\frac{1}{2}} \approx 0.707
$$
  

$$
dB = 20 \log_{10} \sqrt{\frac{1}{2}} = -3dB
$$

Example:  
\n
$$
G(s) = \frac{V_o(s)}{V_i(s)}
$$
\n
$$
G(j\omega) = \frac{1}{RCj\omega + 1}
$$
\n
$$
|G(j\omega)| = \frac{1}{\sqrt{(RC\omega_c)^2 + 1}} = \sqrt{\frac{1}{2}}
$$
\n
$$
\frac{P_o}{P_i} = |G(j\omega)|^2 = \frac{1}{2} = \frac{1}{(RC\omega_c)^2 + 1}
$$
\n
$$
\omega_c = \frac{1}{RC}
$$

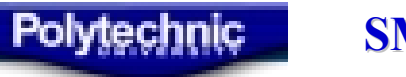

#### **Passive RC High-Pass Filter**

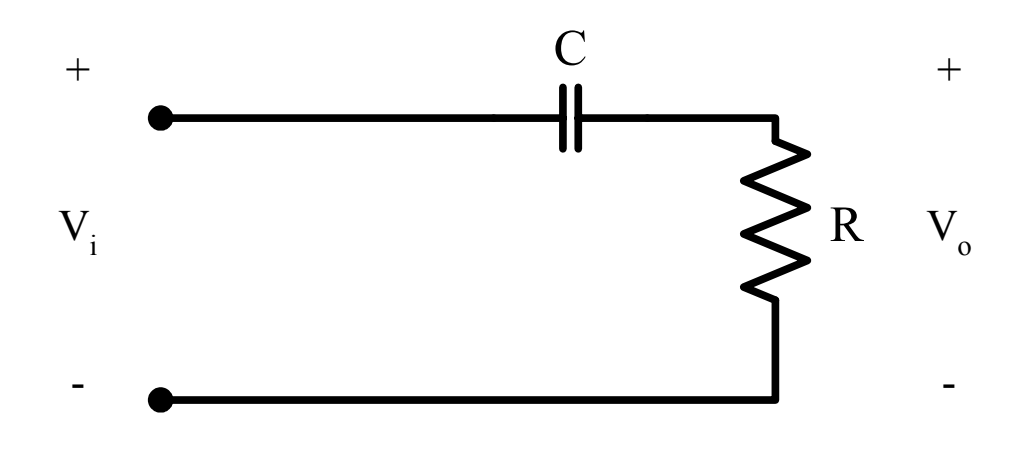

$$
\frac{V_o(s)}{V_i(s)} = \frac{RCs}{RCs+1}
$$

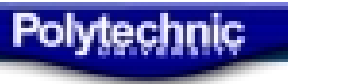

#### **Bode Plot of High-Pass Filter**

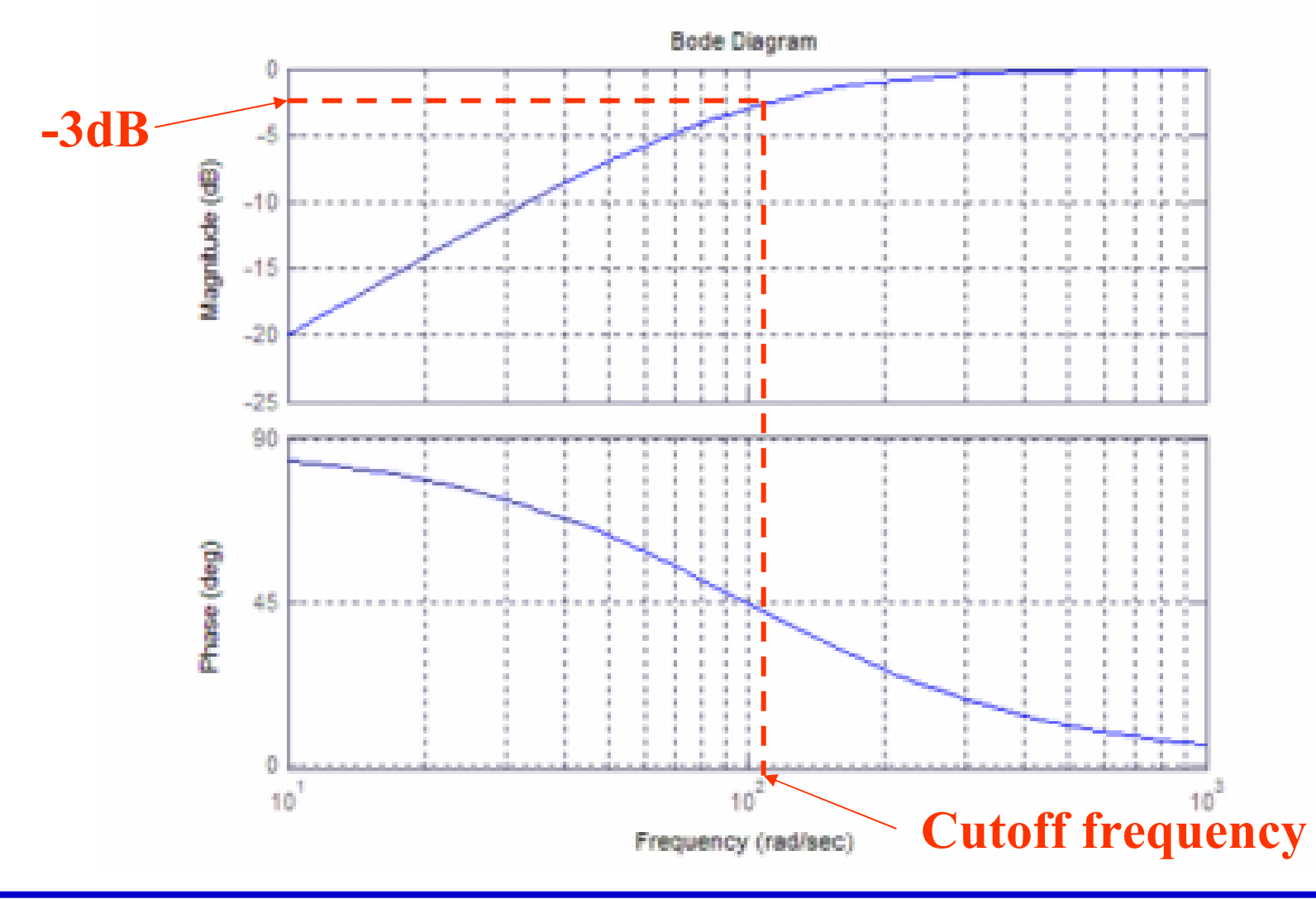

Polytechnic